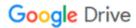

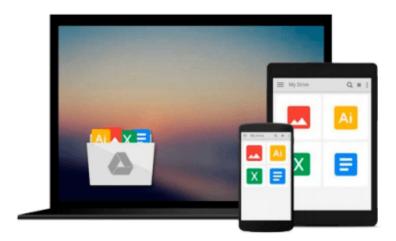

## **Exam Ref 70-347 Enabling Office 365 Services**

Orin Thomas

Download now

Click here if your download doesn"t start automatically

### Exam Ref 70-347 Enabling Office 365 Services

Orin Thomas

#### Exam Ref 70-347 Enabling Office 365 Services Orin Thomas

Prepare for Microsoft Exam 70-347--and help demonstrate your real-world mastery of the skills needed to help securely and efficiently provide Microsoft Office 365 services in any environment.

Designed for experienced IT pros ready to advance their status, *Exam Ref* focuses on the critical-thinking and decision-making acumen needed for success at the MCSA level.

Focus on the expertise measured by these objectives:

- Manage clients and end-user devices
- Provision Microsoft SharePoint Online site collections
- Configure Microsoft Exchange Online and Skype for Business for end users
- Plan for Exchange Online and Skype for Business

This Microsoft Exam Ref:

- Organizes its coverage by exam objectives
- Features strategic, what-if scenarios to challenge you
- Provides exam preparation tips written by a top trainer, consultant, and sysadmin
- Assumes you have experience with the Office 365 Admin Center and an understanding of Exchange Online, Skype for Business, SharePoint Online, Office 365 ProPlus, and Microsoft Azure Active Directory

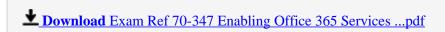

Read Online Exam Ref 70-347 Enabling Office 365 Services ...pdf

#### Download and Read Free Online Exam Ref 70-347 Enabling Office 365 Services Orin Thomas

#### From reader reviews:

#### **Kathy Wilson:**

Nowadays reading books become more and more than want or need but also get a life style. This reading addiction give you lot of advantages. The huge benefits you got of course the knowledge the particular information inside the book in which improve your knowledge and information. The data you get based on what kind of e-book you read, if you want attract knowledge just go with education books but if you want really feel happy read one with theme for entertaining for instance comic or novel. The Exam Ref 70-347 Enabling Office 365 Services is kind of reserve which is giving the reader capricious experience.

#### **Ellen Farnsworth:**

This book untitled Exam Ref 70-347 Enabling Office 365 Services to be one of several books this best seller in this year, here is because when you read this guide you can get a lot of benefit in it. You will easily to buy this specific book in the book store or you can order it through online. The publisher of the book sells the e-book too. It makes you easier to read this book, since you can read this book in your Touch screen phone. So there is no reason for your requirements to past this publication from your list.

#### John Beaulieu:

A lot of people always spent their own free time to vacation or maybe go to the outside with them family members or their friend. Are you aware? Many a lot of people spent these people free time just watching TV, or maybe playing video games all day long. If you need to try to find a new activity this is look different you can read a new book. It is really fun in your case. If you enjoy the book you read you can spent the entire day to reading a reserve. The book Exam Ref 70-347 Enabling Office 365 Services it is extremely good to read. There are a lot of people that recommended this book. We were holding enjoying reading this book. In the event you did not have enough space to deliver this book you can buy the e-book. You can m0ore very easily to read this book from a smart phone. The price is not too costly but this book has high quality.

#### Lynn Hardie:

In this particular era which is the greater particular person or who has ability to do something more are more precious than other. Do you want to become one of it? It is just simple way to have that. What you have to do is just spending your time not much but quite enough to have a look at some books. On the list of books in the top collection in your reading list is Exam Ref 70-347 Enabling Office 365 Services. This book and that is qualified as The Hungry Inclines can get you closer in growing to be precious person. By looking upwards and review this reserve you can get many advantages.

Download and Read Online Exam Ref 70-347 Enabling Office 365 Services Orin Thomas #Q0CJXB2N3AY

# Read Exam Ref 70-347 Enabling Office 365 Services by Orin Thomas for online ebook

Exam Ref 70-347 Enabling Office 365 Services by Orin Thomas Free PDF d0wnl0ad, audio books, books to read, good books to read, cheap books, good books, online books, books online, book reviews epub, read books online, books to read online, online library, greatbooks to read, PDF best books to read, top books to read Exam Ref 70-347 Enabling Office 365 Services by Orin Thomas books to read online.

## Online Exam Ref 70-347 Enabling Office 365 Services by Orin Thomas ebook PDF download

Exam Ref 70-347 Enabling Office 365 Services by Orin Thomas Doc

Exam Ref 70-347 Enabling Office 365 Services by Orin Thomas Mobipocket

Exam Ref 70-347 Enabling Office 365 Services by Orin Thomas EPub